## **Découverte du logiciel Scratch : la pêche aux instructions**

**Tâche 1** : Faire dire au lutin « Hello ! » pendant 2 secondes quand la touche « A » est pressée Faire dire au lutin « Bonjour ! » pendant 3 secondes quand la touche « F » est pressée Faire dire au lutin « Hola ! » pendant 5 secondes quand la touche « E » est pressée

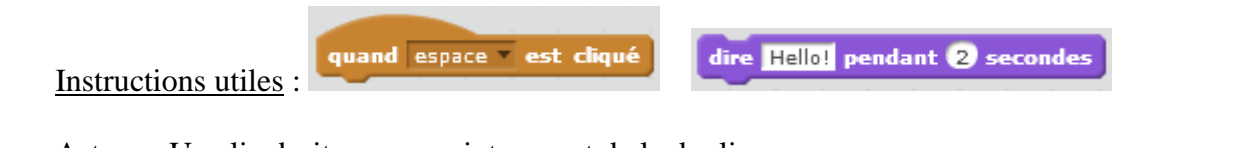

Astuce : Un clic droit sur un script permet de le dupliquer

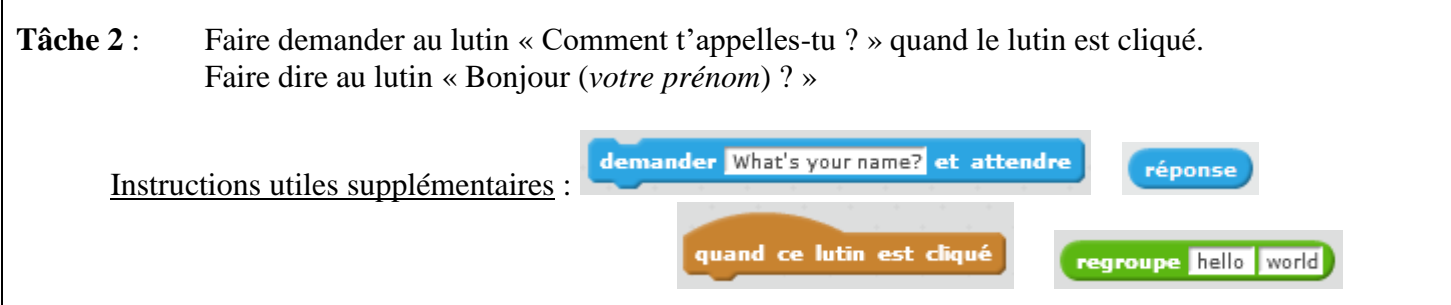

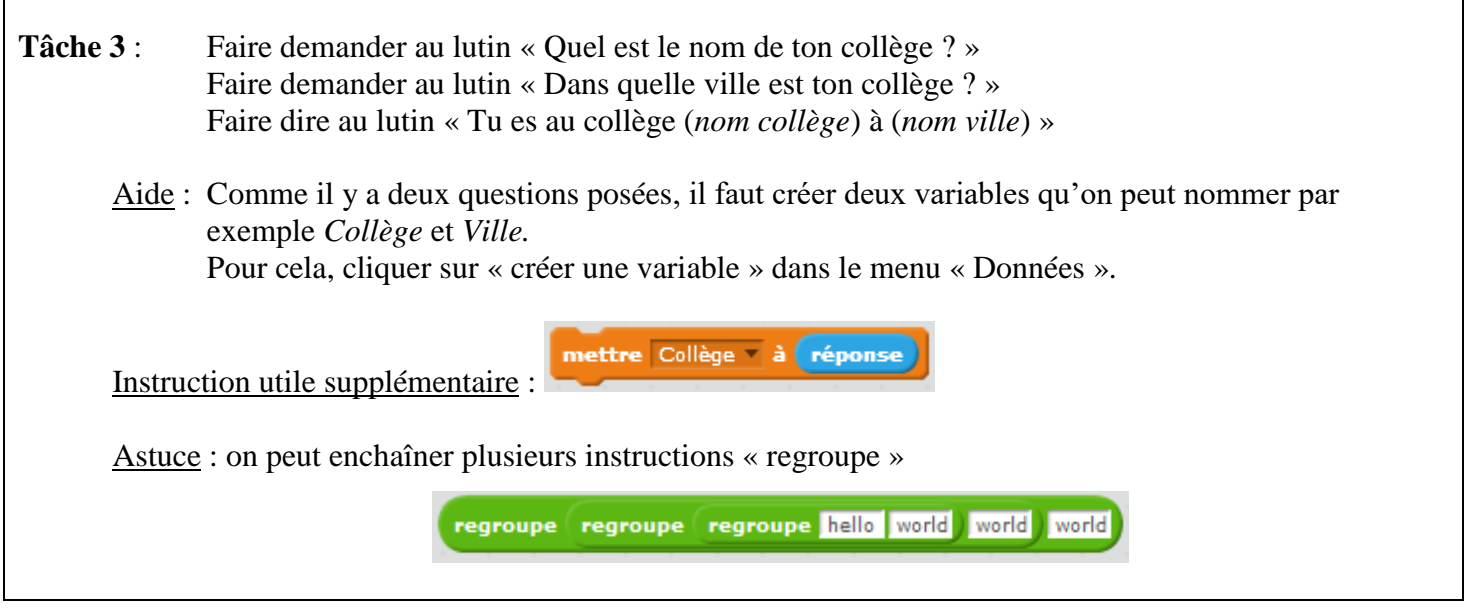

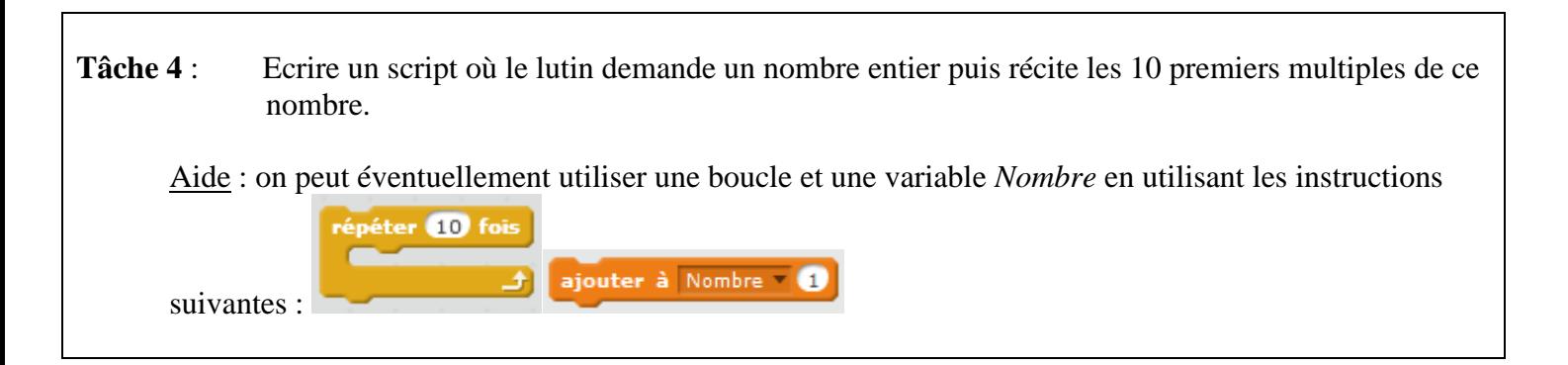